## **Test-Vergleich: Autotest**

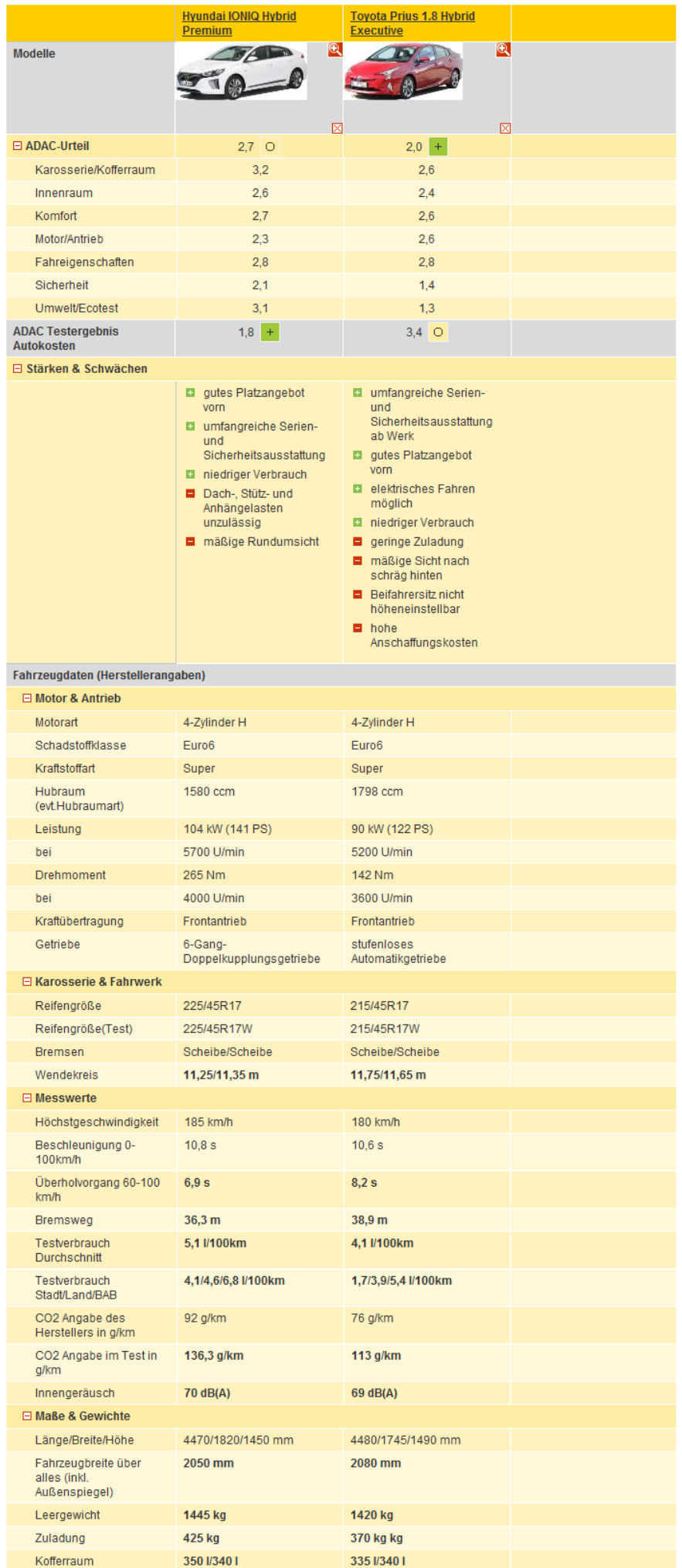

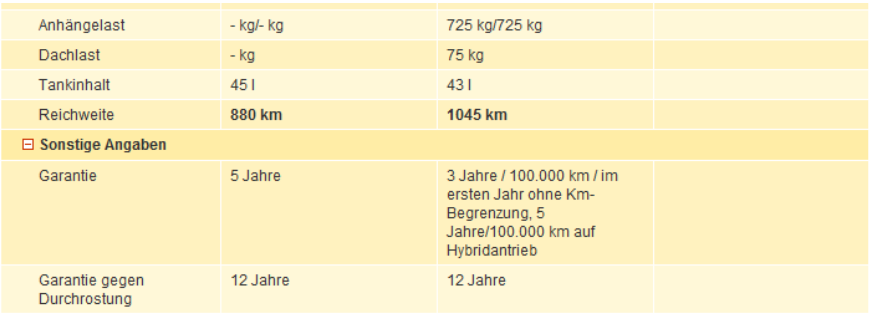